## Individual Setup Checklist

Welcome to Front! Use this checklist to set up Front, so you can start delivering extraordinary experiences to every customer.

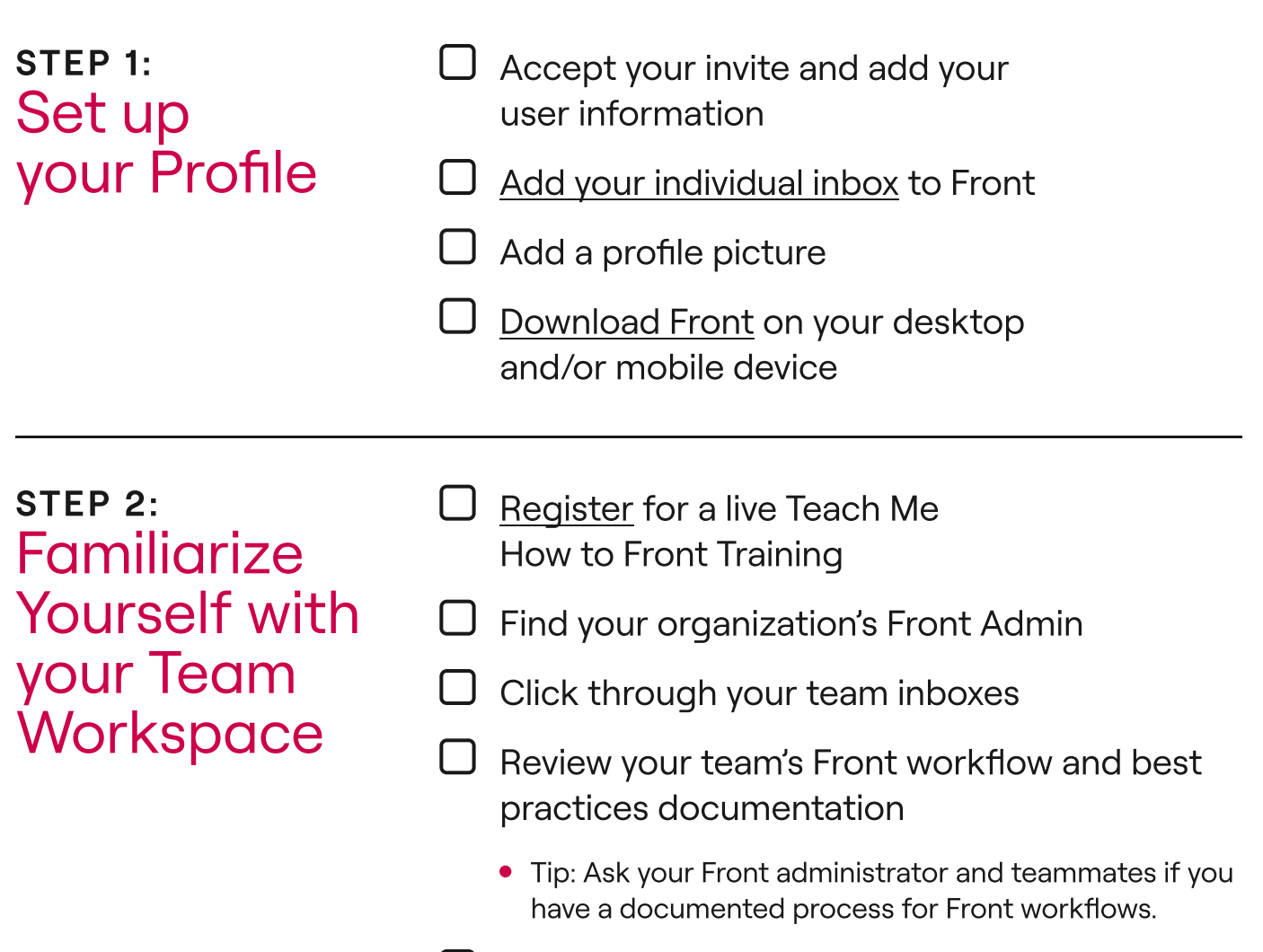

Learn how to set yourself [Out of Office](https://help.front.com/t/k9244v/how-to-handle-being-out-of-office)

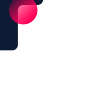

## step 3:<br>Personalize<br>your<br>Workspace<br>and **Preferences**

- $\Box$  [Create notifications](https://help.front.com/t/6329qd/how-to-change-your-notification-settings) so you're notified when and where you get new messages
- **Understand the four sections of your Front** [Inbox](https://help.front.com/t/x1bth6/understanding-your-inbox) and when, why, and how messages can be found in each section
- $\Box$  Review and update your preferences as needed
	- Tip: Set your [default send](https://help.front.com/t/36244b/sending-options-in-your-composer) as "Send and Archive."
	- Tip: Try changing the color of your Front theme.

step 4:<br>Review Front<br>Help **Resources** 

- $\Box$ Go to [Front Classroom](https://front.com/classroom) for additional onboarding resources
- Review [Front's Help Center](https://help.front.com/)
- :..: Optional: Email support@front.com if you have any questions

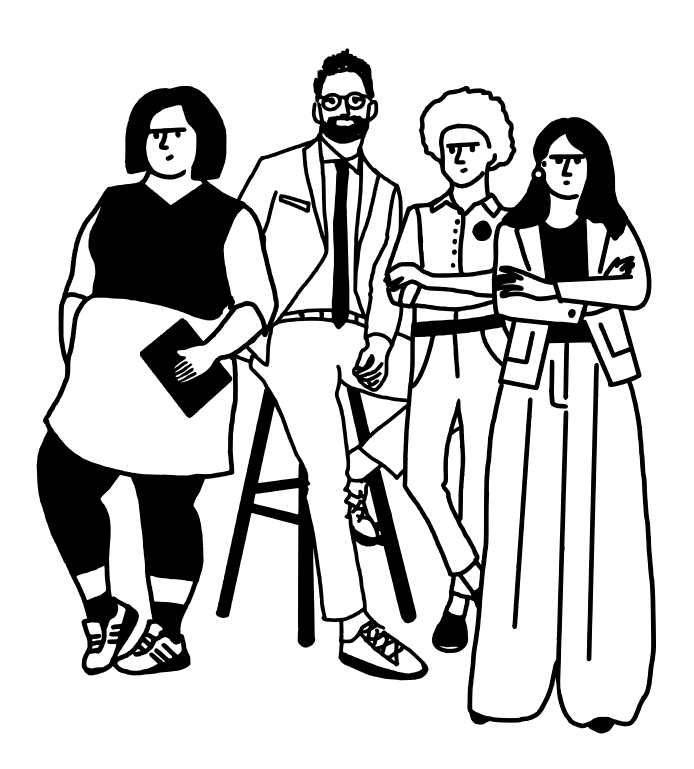